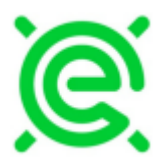

## **Natural Gas Options IM Syntax Guide**

### **OVERVIEW**

The basis of this guide is to demonstrate the proper format needed to successfully have Natural Gas Euro Options markets, blasted or sent directly to EOXmarketsNG (AIM) so they flow into EOXLive Markets. As well as use the New Quote and Options Pricer Grids in EOXLive's web-based platform. Following this guide will allow you to post and update markets seamlessly, which in turn will increase the scope of your markets and allow you to create and clear trades easier than ever before.

#### **WHAT MARKETS SPECIFICALLY**

Currently this only covers Natural Gas European Options on the CME (LN), Nasdaq (LNQ) and ICE (PHE). Any CME or Nasdaq trade can be Hit or Lifted on the platform to create an EOX trade ticket that can be cleared directly through EOX. Also pertains to Syntax required to submit entries into EOXLive's Option Pricer.

#### **PROPER FORMATTING**

You may already be sending markets in the correct format since we based the program to use the general consensus of the market. For those of you who are not, a few simple tweaks and everything should work properly and your customers will probably appreciate the consistency.

#### **The structure syntax is:** [Terms] [StrikePrices] [Strategy] x[Hedges] [Bid]/[Ask]

**For a Put/Call:** [Term] [Strike] [call|put] x[Hedge] [Bid]/[Ask] F 225 call x221 50/55

#### **For a Spread:**

[Terms] [Strikes] [call|put] x[Hedge] [Bid]/[Ask] F/H 225/235 cs x221 50/55

Between each piece of information in [] include one space. Include an x before a hedge price and if there is an additional hedge price follow directly with a / and the second price. For Bid and Offers the bid should be entered followed directly by a / then the offer. The bid and offer prices can be recognized either in their exact value or the floor pricing which is 100 times greater (.025 or 2.5). Strike prices can be entered the same way (2.50 or 250).

> *For instance, an April 2016 1.65/1.50 Put Spread crossed 1.87 .02/.025 can be sent as:* J 165/150 ps x187 .02/.025 j16 1.50/1.65 psprd x1.87 2/2.5

*Sep16 1.75 Put crossed 2.11 vs. Jan17 1.75 Put crossed 2.55 .033/.038 can be sent as:* u16 175p x211 vs f17 175p x255 3.3/3.8 U16/F17 1.75 ps x2.11/2.55 .033/.038

*Sep16 Fence 2.65c vs. 1.75p crossed 2.10 .018/.019 can be sent as:* u16 1.75/2.65 fence x2.10 1.8/1.9 u 265c vs. u 1.75p x210 .018/.019

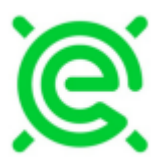

# **Natural Gas Options IM Syntax Guide**

The following chart shows what short codes *(left)* will result in what strategy *(right)* in EOX.

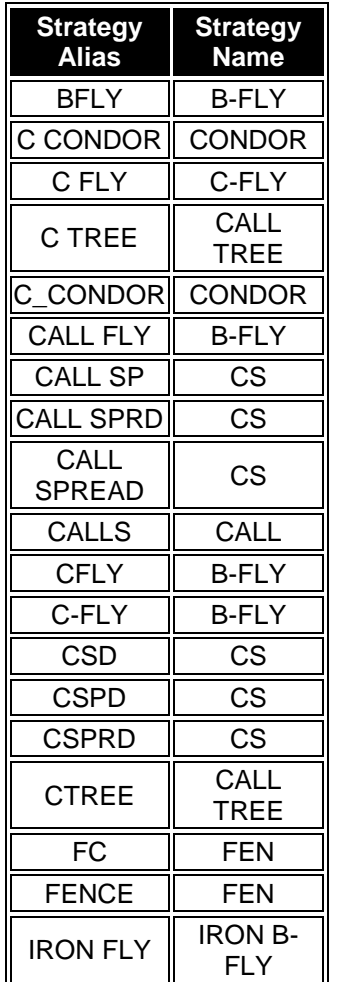

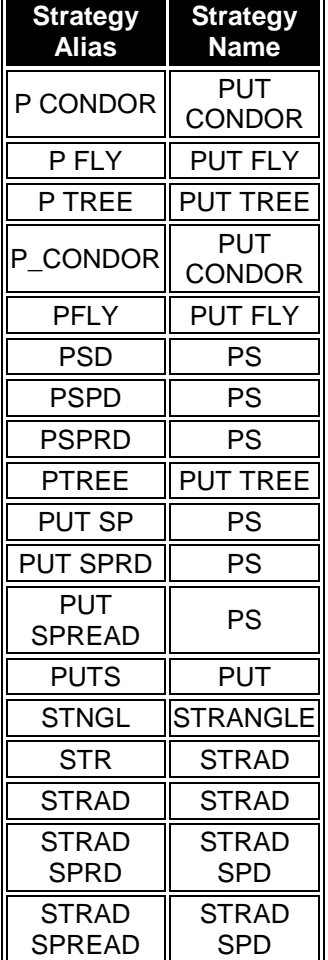

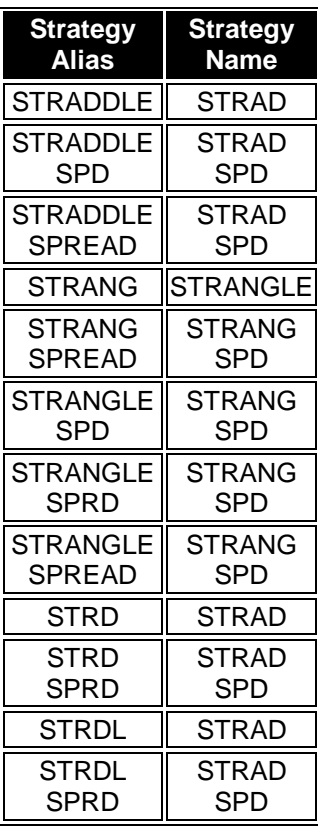

If you have any questions, concerns or input please feel free to reach out to EOX at [operations@eoxlive.com,](mailto:operations@eoxlive.com) EOXops on AIM or 1 (877) 737-8511.